# **Crystal Reports support of 64-bit Operating Systems**

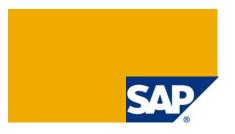

## **Applies to:**

Crystal Reports and 64-bit versions of Microsoft Windows 2003 Server and Microsoft Windows 2008 Server. Note that only Crystal Reports Basic for Visual Studio 2008 (version 10.5) and Crystal Reports 2008, SP 0 +, (version 12.1.x) are supported on Windows 2008 Server.

# **Summary**

Currently, there are only two versions of Crystal Reports are with native 64-bit runtime (Crystal Reports 10.5 and Crystal Reports 10.2). Crystal Reports XI Release 2 (version 11.5) and Crystal Reports 2008 (version 12.1.x) support 64-bit operating systems, but in a 32-bit mode only.

Author(s): Ludek Uher, Daniel Paulsen

Company: SAP

Created on: 16 April 2009

### **Authors Bio**

Ludek Uher and Daniel Paulsen are Senior Engineers with Technical Customer Assurance, SAP BusinessObjects. They specialize in the SDKs supplied with Crystal Reports and BusinessObjects Enterprise.

# **Table of Contents**

| Introduction                                        | 3 |
|-----------------------------------------------------|---|
| 64-Bit Runtime Support                              | 3 |
| 64-bit Operating System support                     | 3 |
| Possible Error Messages                             |   |
| Discussion and Troubleshooting                      |   |
| Crystal Reports and Microsoft Windows 2008 Server   | 4 |
| Possible error messages specific to WIN 2008 Server | 4 |
| Discussion and Troubleshooting                      | 5 |
| Related Content                                     | 7 |
| Notes                                               |   |
| Articles                                            | 7 |
| Wikis                                               | 7 |
| Copyright                                           | 8 |

### Introduction

When considering the topic of which versions of Crystal Reports (CR) support 64-bit operating systems, a distinction must be made between 64-bit operating systems and 64-bit runtime support.

## 64-Bit Runtime Support

Currently, the only versions of Crystal Reports are with native 64-bit runtime are

- Crystal Reports for Visual Studio .NET 2005 (version 10.2)
- Crystal Reports basic for Visual Studio .NET 2008 (version 10.5).

These versions are included with the respective versions of Visual Studio .NET and ship 64-bit MSI and MSM files for deployment on 64-bit operating systems. For download locations of the MSI and MSM files see the Wiki Crystal Reports for Visual Studio .NET Runtime Distribution - Versions 9.1 to 12.0.

Note that versions of Crystal Reports which are included with Visual Studio .NET contain a limited set of functionality in database connectivity and export formats.

## 64-bit Operating System support

The table below describes which version of 32-bit Crystal Reports supports which versions of a 64-bit operating system (OS).

| Version of Crystal Reports                  | Version of Operating System |          |         |         |
|---------------------------------------------|-----------------------------|----------|---------|---------|
|                                             | XP 64                       | Vista 64 | W2K3 64 | W2K8 64 |
| CR XI release 2 (11.5.x)                    | Υ                           | Υ        | Υ       | N       |
| CR 2008 (CR 12.x)                           | Υ                           | Υ        | Υ       | Υ       |
| CR for Visual Studio .NET 2005 (10.2)       | Υ                           | Y        | Y       | N       |
| CR basic for Visual Studio .NET 2008 (10.5) | Υ                           | Y        | Υ       | Y       |

Note that full versions of Crystal Reports older than 11.5 are not supported on 64-bit operating systems.

#### **Possible Error Messages**

The following is not an exhaustive list of all possible error messages when working with Crystal Reports and 64-bit operating systems. However the section Discussion and Troubleshooting should be consulted for other error messages when working with 64-bit operating systems and Crystal Reports.

- "An error has occurred while attempting to load the Crystal Reports runtime. Either the Crystal Reports registry key permissions are insufficient or the Crystal Reports runtime is not installed correctly."
- "Please install the appropriate Crystal Reports redistributable (CRRedist\*.msi) containing the correct version of the Crystal Reports runtime (x86, x64 or Itanium) required..."
- "The type initializer for 'CrystalDecisions.CrystalReports.Engine.ReportDocument' threw an exception.".

SDN - sdn.sap.com | BPX - bpx.sap.com | BOC - boc.sap.com © 2009 SAP AG

Method 'ISCREditableRTFExportFormatOptions\_reserved5' on type
'CrystalDecisions.ReportAppServer.ReportDefModel.EditableRTFExportFormatOptionsClass' from
assembly 'CrystalDecisions.ReportAppServer.ReportDefModel, Version=11.0.3300.0,
Culture=neutral, PublicKeyToken=692fbea5521e1304' is overriding a method that has been
overridden

## **Discussion and Troubleshooting**

When running Crystal Reports in 32-bit mode on 64-bit OS, any third party database clients and web servers must also run in 32-bit mode. Conversely, to run a 64-bit Crystal Reports on a 64-bit operating system, any third party database clients and web servers must also run in 64-bit mode. This includes the ODBC administrator.

To prepare 32-bit Crystal Reports to run on a 64-bit OS, you must ensure that the project is compiled in 32-bit mode.

To run 32-bit versions of Crystal Reports on a 64-bit Microsoft Windows 2003, once the application and Crystal Reports runtime has been deployed, the following configurations may need to be performed:

 Run Internet Information Services (IIS) in 32-bit mode by running the following line in a command window:

Cscript %SystemDrive%\inetpub\AdminScripts\adsutil.vbs setw3svc/AppPools/Enable32bitAppOnWin64 1

Note: Leave the command window open because it will be needed again

The last number in the above line is to set 32-bit to **True**. See the Microsoft Knowledge Base article 894435.

- 2. Restart the IIS service. Type the following in the command window: "net stop w3svc /y & net start w3svc". The NET STOP and NET START commands to force IIS services to re-read the registry.
- 3. Navigate to the Windows folder in the command window. Locate the Microsoft.Net\Framework\v2.0.50727 folder.
- 4. Run the aspnet regiis -i command. This will register the 32-bit .NET subsystem.
- 5. Open IIS Manager (inetmgr) and ensure that your application is able to use ASP .NET framework version 2.0.x.

Note that the above will require all applications to run in 32-bit mode only. If there are other applications running on the IIS server that must run in 64-bit mode, then the 32-bit Crystal Reports project should be installed on another server.

# Crystal Reports and Microsoft Windows 2008 Server

Unlike Windows 2003 Server, using Windows 2008 Server it is possible to run IIS 7 in both 32-bit and 64-bit modes concurrently. Win 2008 Server has a setting on the Application Pool to use 32- or 64-bit mode, thus there is no need to run command line statements.

## Possible error messages specific to WIN 2008 Server

"NullReferenceException: Object reference not set to an instance of an object."

"BOBJ is undefined."

© 2009 SAP AG

Images and charts are replaced with a red X in the .NET webform DHTML viewer when viewed using IIS 7 on Windows 2008 server.

### **Discussion and Troubleshooting**

**NullReferenceException** will typically appear if a 32-bit application is run in a 64-bit mode. Ensure that if you are using 32-bit Crystal Reports, your Windows 2003 Server is running in a 32-bit mode. If using Windows 2008 Server, the Application Pool is set to use 32-bit mode.

To resolve the **BOBJ** is **Undefined** error on WIN 2008 Server, change the Application Pool to run in Classic mode as follows:

- 1. In IIS Manager, select the **Application Pool** and **Basic Settings**.
- 2. Under Managed Pipeline Mode change from Integrated Mode to Classic Mode.

Note that there are other causes of the error, and the above solution is specific to Crystal Reports XI Release 2 running in a 32-bit mode on a 64-bit WIN 2008 Server. For other possible solutions to the **BOBJ** is **Undefined** error, search SAP BusinessObjects notes.

The issue of red X in the .NET webform DHTML viewer is due to the Application Pool being run in the Integrated Pipeline mode. IIS 7 supports two modes, Classic and Integrated. In Classic mode, images and charts are managed using <a href="httpHandlers">httpHandlers</a> which are placed in the <a href="https://www.web>section">section</a> in the applications web.config file. In Integrated mode on IIS 7, the <a href="https://www.webServer">system.webServer</a>> section is used to define <a href="https://www.webServer">handlers</a> for the crystallmageHandler. This section may be missing if the application is being migrated from an earlier version of IIS.

To resolve the issue of a missing **crystallmageHandler** section, run the application pool in the Classic pipeline mode and ensure the **crystallmageHandler** is defined in the <system.web> section of the application's **web.config** file (in Classic mode the <system.webServer> section is ignored). Below is an example for a Crystal Reports 2008 web application:

If it is necessary to use the Integrated pipeline mode for your application pool, then ensure that handlers are defined in the <system.webServer> section of your application's **web.config** file. Below is an example for a Crystal Reports 2008 web application:

SAP COMMUNITY NETWORK SDN - sdn.sap.com

Note that there are other causes of the red X in the .NET webform DHTML viewer. These are discussed at length in the articles <u>Crystal Report Viewers in Visual Studio .NET – Dynamic Images</u> and <u>Crystal Report Viewers in Visual Studio .NET – Toolbar Images</u>.

## **Related Content**

### **Notes**

- 1220501
- 1219393
- 1267418
- 1268716
- 1198522
- 1184965

## **Articles**

Crystal Reports® 2008 with Service Pack 1

Crystal Reports XI Release 2 – Service Pack 5

Crystal Reports Support on Vista

## **Wikis**

Crystal Reports for Visual Studio .NET Runtime Distribution - Versions 9.1 to 12.0

© 2009 SAP AG 7

# Copyright

© Copyright 2009 SAP AG. All rights reserved.

No part of this publication may be reproduced or transmitted in any form or for any purpose without the express permission of SAP AG. The information contained herein may be changed without prior notice.

Some software products marketed by SAP AG and its distributors contain proprietary software components of other software vendors.

Microsoft, Windows, Excel, Outlook, and PowerPoint are registered trademarks of Microsoft Corporation.

IBM, DB2, DB2 Universal Database, System i, System j5, System p5, System x, System x, System z10, System z9, z10, z9, iSeries, pSeries, xSeries, zSeries, eServer, z/VM, z/OS, i5/OS, S/390, OS/390, OS/400, AS/400, S/390 Parallel Enterprise Server, PowerVM, Power Architecture, POWER6+, POWER6, POWER5+, POWER5, POWER, OpenPower, PowerPC, BatchPipes, BladeCenter, System Storage, GPFS, HACMP, RETAIN, DB2 Connect, RACF, Redbooks, OS/2, Parallel Sysplex, MVS/ESA, AIX, Intelligent Miner, WebSphere, Netfinity, Tivoli and Informix are trademarks or registered trademarks of IBM Corporation.

Linux is the registered trademark of Linus Torvalds in the U.S. and other countries.

Adobe, the Adobe logo, Acrobat, PostScript, and Reader are either trademarks or registered trademarks of Adobe Systems Incorporated in the United States and/or other countries.

Oracle is a registered trademark of Oracle Corporation.

UNIX, X/Open, OSF/1, and Motif are registered trademarks of the Open Group.

Citrix, ICA, Program Neighborhood, MetaFrame, WinFrame, VideoFrame, and MultiWin are trademarks or registered trademarks of Citrix Systems, Inc.

HTML, XML, XHTML and W3C are trademarks or registered trademarks of W3C®, World Wide Web Consortium, Massachusetts Institute of Technology.

Java is a registered trademark of Sun Microsystems, Inc.

JavaScript is a registered trademark of Sun Microsystems, Inc., used under license for technology invented and implemented by Netscape.

SAP, R/3, SAP NetWeaver, Duet, PartnerEdge, ByDesign, SAP Business ByDesign, and other SAP products and services mentioned herein as well as their respective logos are trademarks or registered trademarks of SAP AG in Germany and other countries.

Business Objects and the Business Objects logo, BusinessObjects, Crystal Reports, Crystal Decisions, Web Intelligence, Xcelsius, and other Business Objects products and services mentioned herein as well as their respective logos are trademarks or registered trademarks of Business Objects S.A. in the United States and in other countries. Business Objects is an SAP company.

All other product and service names mentioned are the trademarks of their respective companies. Data contained in this document serves informational purposes only. National product specifications may vary.

These materials are subject to change without notice. These materials are provided by SAP AG and its affiliated companies ("SAP Group") for informational purposes only, without representation or warranty of any kind, and SAP Group shall not be liable for errors or omissions with respect to the materials. The only warranties for SAP Group products and services are those that are set forth in the express warranty statements accompanying such products and services, if any. Nothing herein should be construed as constituting an additional warranty.